# Package 'grpreg'

October 13, 2022

<span id="page-0-0"></span>Title Regularization Paths for Regression Models with Grouped Covariates

Version 3.4.0

Date 2021-07-22

**Depends**  $R (= 3.1.0)$ 

Imports Matrix

Suggests knitr, rmarkdown, splines, survival, tinytest

VignetteBuilder knitr

Description Efficient algorithms for fitting the regularization path of linear regression, GLM, and Cox regression models with grouped penalties. This includes group selection methods such as group lasso, group MCP, and group SCAD as well as bi-level selection methods such as the group exponential lasso, the composite MCP, and the group bridge. For more information, see Breheny and Huang (2009) [<doi:10.4310/sii.2009.v2.n3.a10>](https://doi.org/10.4310/sii.2009.v2.n3.a10), Huang, Breheny, and Ma (2012) [<doi:10.1214/12-sts392>](https://doi.org/10.1214/12-sts392), Breheny and Huang (2015) [<doi:10.1007/s11222-013-9424-2>](https://doi.org/10.1007/s11222-013-9424-2), and Breheny (2015) [<doi:10.1111/biom.12300>](https://doi.org/10.1111/biom.12300), or visit the package homepage <<https://pbreheny.github.io/grpreg/>>.

BugReports <https://github.com/pbreheny/grpreg/issues>

License GPL-3

URL <https://pbreheny.github.io/grpreg/>,

<https://github.com/pbreheny/grpreg>

LazyData TRUE

RoxygenNote 7.1.1

Encoding UTF-8

NeedsCompilation yes

Author Patrick Breheny [aut, cre] (<<https://orcid.org/0000-0002-0650-1119>>), Yaohui Zeng [ctb], Ryan Kurth [ctb]

Maintainer Patrick Breheny <patrick-breheny@uiowa.edu>

<span id="page-1-0"></span>Repository CRAN Date/Publication 2021-07-26 18:10:02 UTC

## R topics documented:

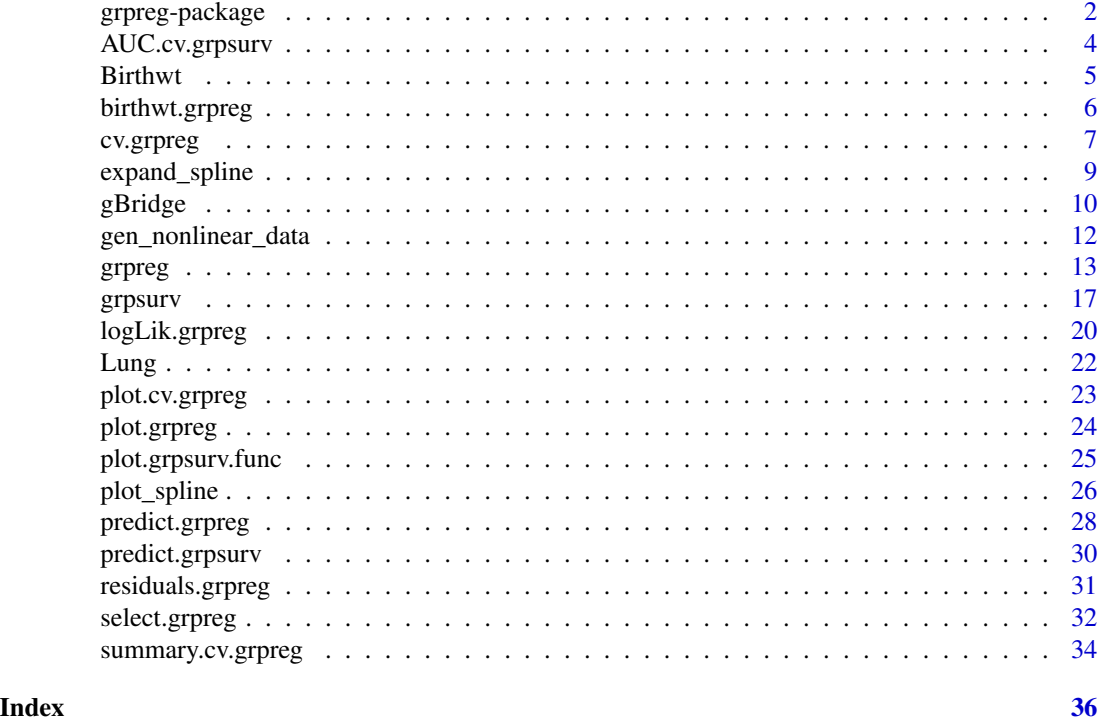

grpreg-package *Regularization paths for regression models with grouped covariates*

## **Description**

This package fits regularization paths for linear, logistic, and Cox regression models with grouped penalties, such as the group lasso, group MCP, group SCAD, group exponential lasso, and group bridge. The algorithms are based on the idea of either locally approximated coordinate descent or group descent, depending on the penalty. All of the algorithms (with the exception of group bridge) are stable and fast.

#### Details

Given a design matrix X in which the features consist of non-overlapping groups and vector of responses y, grpreg solves the regularization path for a variety of penalties. The package also provides methods for plotting and cross-validation.

See the "Getting started" vignette for a brief overview of how the package works.

The following penalties are available:

## grpreg-package 3

- grLasso: Group lasso (Yuan and Lin, 2006)
- grMCP: Group MCP; like the group lasso, but with an MCP penalty on the norm of each group
- grSCAD: Group SCAD; like the group lasso, but with a SCAD penalty on the norm of each group
- cMCP: A hierarchical penalty which places an outer MCP penalty on a sum of inner MCP penalties for each group (Breheny & Huang, 2009)
- gel: Group exponential lasso (Breheny, 2015)
- gBridge: A penalty which places a bridge penalty on the L1-norm of each group (Huang et al., 2009)

The cMCP, gel, and gBridge penalties carry out bi-level selection, meaning that they carry out variable selection at the group level and at the level of individual covariates (i.e., they select important groups as well as important members of those groups). The grLasso, grMCP, and grSCAD penalties carry out group selection, meaning that within a group, coefficients will either all be zero or all nonzero. A variety of supporting methods for selecting lambda and plotting the paths are provided also.

## Author(s)

Patrick Breheny

#### References

- Yuan M and Lin Y. (2006) Model selection and estimation in regression with grouped variables. *Journal of the Royal Statistical Society Series B*, 68: 49-67. doi: [10.1111/j.1467-](https://doi.org/10.1111/j.1467-9868.2005.00532.x) [9868.2005.00532.x](https://doi.org/10.1111/j.1467-9868.2005.00532.x)
- Huang J, Ma S, Xie H, and Zhang C. (2009) A group bridge approach for variable selection. *Biometrika*, 96: 339-355. doi: [10.1093/biomet/asp020](https://doi.org/10.1093/biomet/asp020)
- Breheny P and Huang J. (2009) Penalized methods for bi-level variable selection. *Statistics and its interface*, 2: 369-380. doi: [10.4310/sii.2009.v2.n3.a10](https://doi.org/10.4310/sii.2009.v2.n3.a10)
- Huang J, Breheny P, and Ma S. (2012). A selective review of group selection in high dimensional models. *Statistical Science*, 27: 481-499. doi: [10.1214/12sts392](https://doi.org/10.1214/12-sts392)
- Breheny P and Huang J. (2015) Group descent algorithms for nonconvex penalized linear and logistic regression models with grouped predictors. *Statistics and Computing*, 25: 173-187. doi: [10.1007/s1122201394242](https://doi.org/10.1007/s11222-013-9424-2)
- Breheny P. (2015) The group exponential lasso for bi-level variable selection. *Biometrics*, 71: 731-740. doi: [10.1111/biom.12300](https://doi.org/10.1111/biom.12300)

```
## Not run:
vignette("getting-started", "grpreg")
```
<span id="page-3-0"></span>

#### Description

Calculates the cross-validated AUC (concordance) from a "cv.grpsurv" object.

## Usage

```
## S3 method for class 'cv.grpsurv'
AUC(obj, ...)
```
#### Arguments

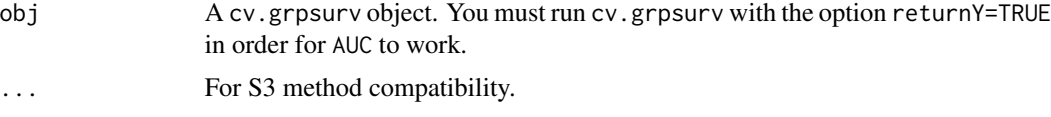

#### Details

The area under the curve (AUC), or equivalently, the concordance statistic (C), is calculated according to the procedure outlined in the reference below. This calls the survConcordance function in the survival package, except the cross-validated linear predictors are used to guard against overfitting. Thus, the values returned by AUC.cv.grpsurv will be lower than those you would obtain with survConcordance if you fit the full (unpenalized) model.

## Author(s)

Patrick Breheny

## References

van Houwelingen H, Putter H (2011). *Dynamic Prediction in Clinical Survival Analysis*. CRC Press.

## See Also

[cv.grpsurv](#page-6-1), [survConcordance](#page-0-0)

```
data(Lung)
X < - Lung$X
y <- Lung$y
group <- Lung$group
cvfit <- cv.grpsurv(X, y, group, returnY=TRUE)
```
#### <span id="page-4-0"></span>Birthwt 5

```
head(AUC(cvfit))
ll <- log(cvfit$fit$lambda)
plot(ll, AUC(cvfit), xlim=rev(range(ll)), lwd=3, type='l',
     xlab=expression(log(lambda)), ylab='AUC', las=1)
```
<span id="page-4-1"></span>Birthwt *Risk Factors Associated with Low Infant Birth Weight*

## Description

The Birthwt data contains 189 observations, 16 predictors, and an outcome, birthweight, available both as a continuous measure and a binary indicator for low birth weight. The data were collected at Baystate Medical Center, Springfield, Mass during 1986. This data frame is a reparameterization of the birthwt data frame from the MASS package.

#### Usage

data(Birthwt)

#### Format

The Birthwt object is a list containing four elements:

- bwt:Birth weight in kilograms
- low:Indicator of birth weight less than 2.5kg
- X:Matrix of predictors
- group:Vector describing how the columns of X are grouped

The matrix X contains the following columns:

- age1, age2, age3:Orthogonal polynomials of first, second, and third degree representing mother's age in years
- lwt1,lwt2,lwt3:Orthogonal polynomials of first, second, and third degree representing mother's weight in pounds at last menstrual period
- white, black: Indicator functions for mother's race; "other" is reference group
- smoke: Smoking status during pregnancy
- ptl1,ptl2m:Indicator functions for one or for two or more previous premature labors, respectively. No previous premature labors is the reference category.
- ht:History of hypertension
- ui:Presence of uterine irritability
- ftv1,ftv2,ftv3m:Indicator functions for one, for two, or for three or more physician visits during the first trimester, respectively. No visits is the reference category.

#### Source

MASS. R package. <https://cran.r-project.org/package=MASS>

#### <span id="page-5-0"></span>References

- Venables, W. N. and Ripley, B. D. (2002) *Modern Applied Statistics with S.* Fourth edition. Springer.
- Hosmer, D.W. and Lemeshow, S. (1989) *Applied Logistic Regression.* New York: Wiley

#### See Also

[birthwt](#page-0-0), [grpreg](#page-12-1)

## Examples

```
data(Birthwt)
hist(Birthwt$bwt, xlab="Child's birth weight", main="")
table(Birthwt$low)
## See examples in ?birthwt (MASS package)
## for more about the data set
## See examples in ?grpreg for use of this data set
## with group penalized regression models
```
birthwt.grpreg *Risk Factors Associated with Low Infant Birth Weight*

#### Description

This version of the data set has been deprecated and will not be supported in future versions. Please use [Birthwt](#page-4-1) instead.

#### Usage

```
data(birthwt.grpreg)
```
#### Format

This data frame contains the following columns:

- low Indicator of birth weight less than 2.5kg
- bwt Birth weight in kilograms
- age1,age2,age3 Orthogonal polynomials of first, second, and third degree representing mother's age in years
- lwt1,lwt2,lwt3 Orthogonal polynomials of first, second, and third degree representing mother's weight in pounds at last menstrual period
- white,black Indicator functions for mother's race; "other" is reference group
- smoke smoking status during pregnancy
- ptl1, ptl2m Indicator functions for one or for two or more previous premature labors, respectively. No previous premature labors is the reference category.

#### <span id="page-6-0"></span>cv.grpreg  $\sim$  7  $\sim$

- ht History of hypertension
- ui Presence of uterine irritability
- ftv1,ftv2,ftv3m Indicator functions for one, for two, or for three or more physician visits during the first trimester, respectively. No visits is the reference category.

## See Also

#### [Birthwt](#page-4-1)

<span id="page-6-2"></span>cv.grpreg *Cross-validation for grpreg/grpsurv*

## <span id="page-6-1"></span>Description

Performs k-fold cross validation for penalized regression models with grouped covariates over a grid of values for the regularization parameter lambda.

## Usage

```
cv.grpreg(X, y, group=1:ncol(X), ..., nfolds=10, seed, fold,
returnY=FALSE, trace=FALSE)
cv.grpsurv(X, y, group, ..., nfolds=10, seed, fold, se=c('quick',
'bootstrap'), returnY=FALSE, trace=FALSE)
```
## Arguments

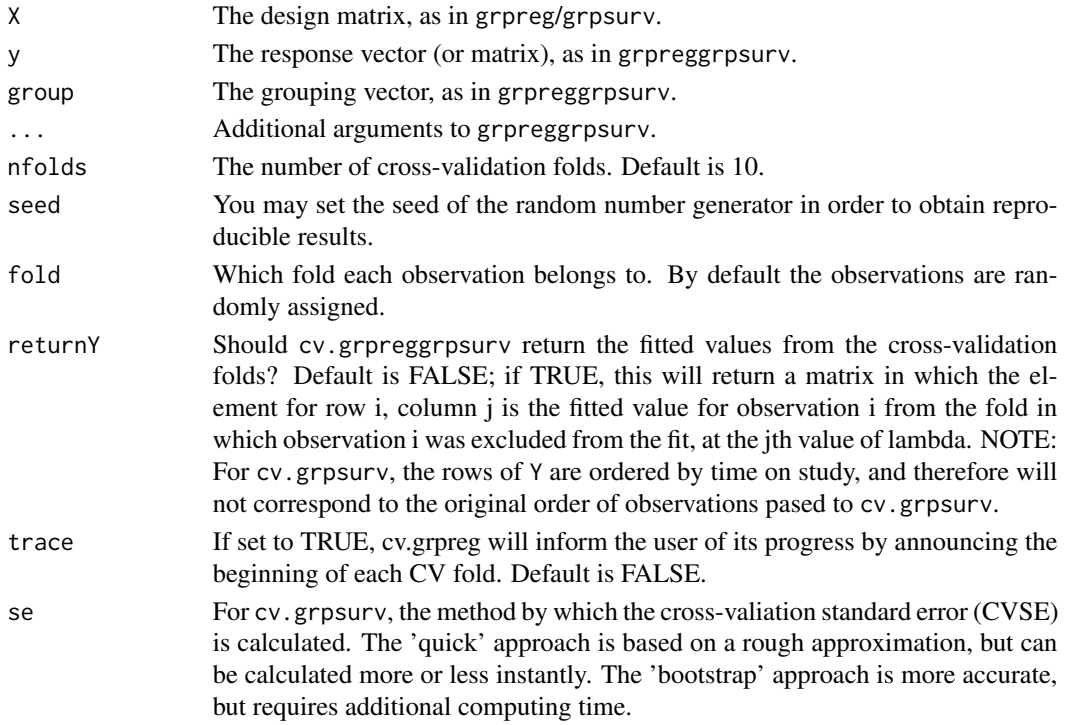

## <span id="page-7-0"></span>Details

The function calls grpreg/cv.grpsurv nfolds times, each time leaving out 1/nfolds of the data. The cross-validation error is based on the deviance; [see here for more details.](https://pbreheny.github.io/grpreg/articles/web/models.html)

For Gaussian and Poisson responses, the folds are chosen according to simple random sampling. For binomial responses, the numbers for each outcome class are balanced across the folds; i.e., the number of outcomes in which y is equal to 1 is the same for each fold, or possibly off by 1 if the numbers do not divide evenly. This approach is used for Cox regression as well to balance the amount of censoring cross each fold.

For Cox models, cv.grpsurv uses the approach of calculating the full Cox partial likelihood using the cross-validated set of linear predictors. Other approaches to cross-validation for the Cox regression model have been proposed in the literature; the strengths and weaknesses of the various methods for penalized regression in the Cox model are the subject of current research. A simple approximation to the standard error is provided, although an option to bootstrap the standard error (se='bootstrap') is also available.

As in grpreg, seemingly unrelated regressions/multitask learning can be carried out by setting y to be a matrix, in which case groups are set up automatically (see [grpreg](#page-12-1) for details), and crossvalidation is carried out with respect to rows of y. As mentioned in the details there, it is recommended to standardize the responses prior to fitting.

#### Value

An object with S3 class "cv.grpreg" containing:

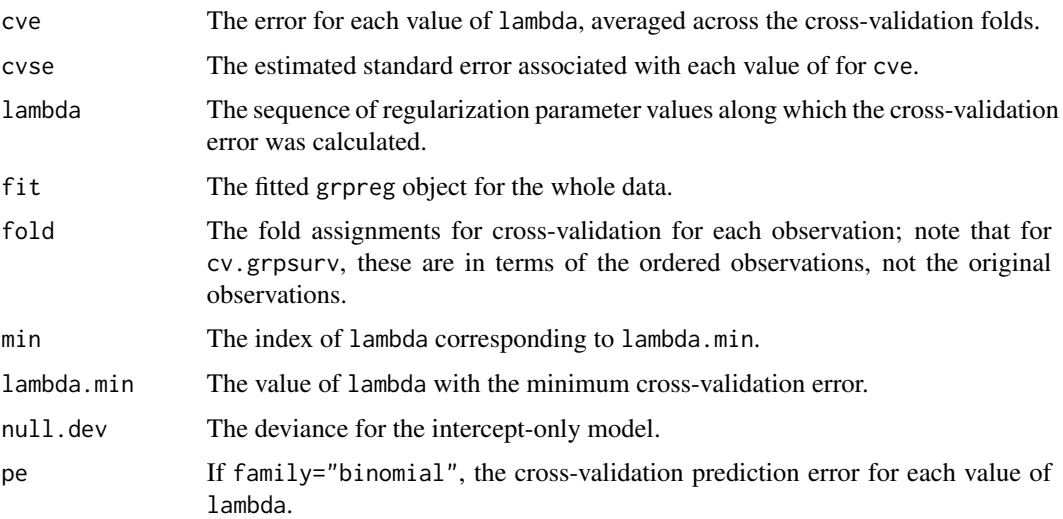

#### Author(s)

Patrick Breheny

#### See Also

[grpreg](#page-12-1), [plot.cv.grpreg](#page-22-1), [summary.cv.grpreg](#page-33-1), [predict.cv.grpreg](#page-27-1)

## <span id="page-8-0"></span>expand\_spline 9

#### Examples

```
data(Birthwt)
X <- Birthwt$X
y <- Birthwt$bwt
group <- Birthwt$group
cvfit <- cv.grpreg(X, y, group)
plot(cvfit)
summary(cvfit)
coef(cvfit) ## Beta at minimum CVE
cvfit <- cv.grpreg(X, y, group, penalty="gel")
plot(cvfit)
summary(cvfit)
```
## <span id="page-8-1"></span>expand\_spline *Expand feature matrix using basis splines*

#### Description

Performs a basis expansion for many features at once, returning output that is compatible for use with the grpreg() function. Returns an expanded matrix along with a vector that describes its grouping.

#### Usage

```
expand_spline(x, df = 3, degree = 3, type = c("ns", "bs"))
```
#### Arguments

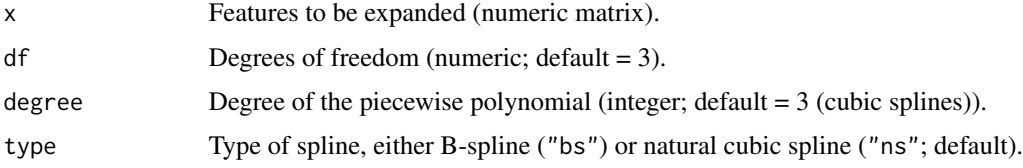

#### Details

expand\_spline() uses the function [splines::bs\(\)](#page-0-0) or [splines::ns\(\)](#page-0-0) to generate a basis matrix for each column of x. These matrices represent the spline basis for piecewise polynomials with specified degree evaluated separately for each original column of x. These matrices are then column-bound to form a single grouped matrix of derived features. A vector that describes the grouping present in the resulting matrix is also generated. The resulting object can be passed to [grpreg\(\)](#page-12-1).

This methodology was originally proposed by Ravikumar et al. (2009), who named it SPAM (SParse Additive Modeling).

<span id="page-9-0"></span>An object of class expandedMatrix consisting of:

- X: A matrix of dimension  $nrow(x)$  by df\*ncol(x)
- group: A vector of length  $df*ncol(x)$  that describes the grouping structure
- Additional metadata on the splines, such as knot locations, required in order to evaluate spline at new feature values (e.g., for prediction)

## References

• Ravikumar P, Lafferty J, Liu H and Wasserman L (2009). Sparse additive models. *Journal of the Royal Statistical Society Series B*, 71: 1009-1030.

#### See Also

[plot\\_spline\(\)](#page-25-1) to visualize the resulting nonlinear fits

## Examples

```
Data <- gen_nonlinear_data(n=1000)
X <- expand_spline(Data$X)
fit <- grpreg(X, Data$y)
plot_spline(fit, "V02", lambda = 0.03)
```
<span id="page-9-1"></span>gBridge *Fit a group bridge regression path*

#### Description

Fit regularization paths for linear and logistic group bridge-penalized regression models over a grid of values for the regularization parameter lambda.

## Usage

```
gBridge(X, y, group=1:ncol(X), family=c("gaussian", "binomial",
"poisson"), nlambda=100, lambda, lambda.min={if (nrow(X) > ncol(X)) .001
else .05}, lambda.max, alpha=1, eps=.001, delta=1e-7, max.iter=10000,
gamma=0.5, group.multiplier, warn=TRUE, returnX=FALSE, ...)
```
#### Arguments

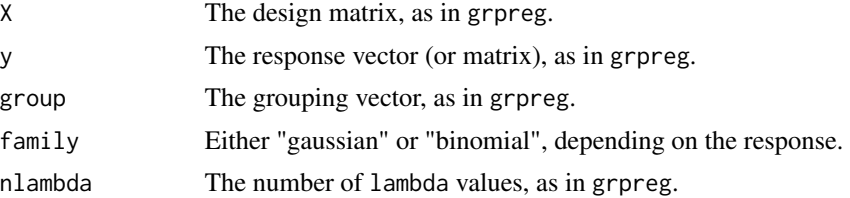

#### gBridge  $11$

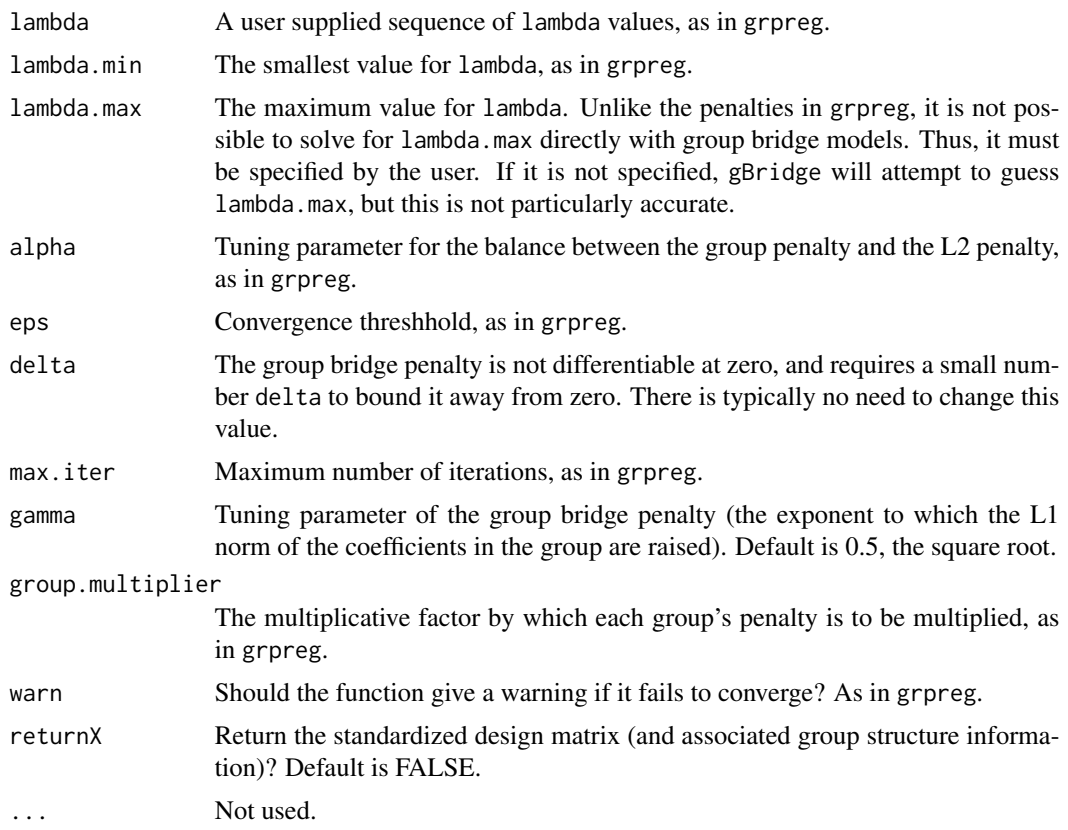

## Details

This method fits the group bridge method of Huang et al. (2009). Unlike the penalties in grpreg, the group bridge is not differentiable at zero; because of this, a number of changes must be made to the algorithm, which is why it has its own function. Most notably, the method is unable to start at lambda.max; it must start at lambda.min and proceed in the opposite direction.

In other respects, the usage and behavior of the function is similar to the rest of the grpreg package.

## Value

An object with S3 class "grpreg", as in grpreg.

#### Author(s)

Patrick Breheny

## References

- Huang J, Ma S, Xie H, and Zhang C. (2009) A group bridge approach for variable selection. *Biometrika*, 96: 339-355. doi: [10.1093/biomet/asp020](https://doi.org/10.1093/biomet/asp020)
- Breheny P and Huang J. (2009) Penalized methods for bi-level variable selection. *Statistics and its interface*, 2: 369-380. doi: [10.4310/sii.2009.v2.n3.a10](https://doi.org/10.4310/sii.2009.v2.n3.a10)

## See Also

[grpreg](#page-12-1)

## Examples

```
data(Birthwt)
X <- Birthwt$X
group <- Birthwt$group
## Linear regression
y <- Birthwt$bwt
fit <- gBridge(X, y, group)
plot(fit)
select(fit)$beta
## Logistic regression
y <- Birthwt$low
fit <- gBridge(X, y, group, family="binomial")
plot(fit)
select(fit)$beta
```
gen\_nonlinear\_data *Generate nonlinear example data*

## Description

Mainly intended to demonstrate the use of basis expansion models for sparse additive modeling; intended for use with [expand\\_spline\(\)](#page-8-1).

## Usage

gen\_nonlinear\_data( $n = 100$ ,  $p = 16$ , seed = 1)

## Arguments

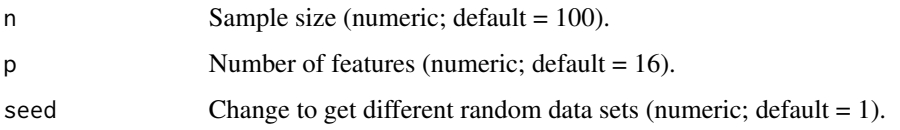

## Examples

Data <- gen\_nonlinear\_data()

<span id="page-11-0"></span>

## <span id="page-12-1"></span><span id="page-12-0"></span>Description

Fit regularization paths for models with grouped penalties over a grid of values for the regularization parameter lambda. Fits linear and logistic regression models.

## Usage

```
grpreg(X, y, group=1:ncol(X), penalty=c("grLasso", "grMCP", "grSCAD",
"gel", "cMCP"), family=c("gaussian", "binomial", "poisson"),
nlambda=100, lambda, lambda.min={if (nrow(X) > ncol(X)) 1e-4 else .05},
log.lambda = TRUE, alpha=1, eps=1e-4, max.iter=10000, dfmax=p,
gmax=length(unique(group)), gamma=ifelse(penalty == "grSCAD", 4, 3),
tau = 1/3, group.multiplier, warn=TRUE, returnX = FALSE, ...)
```
## Arguments

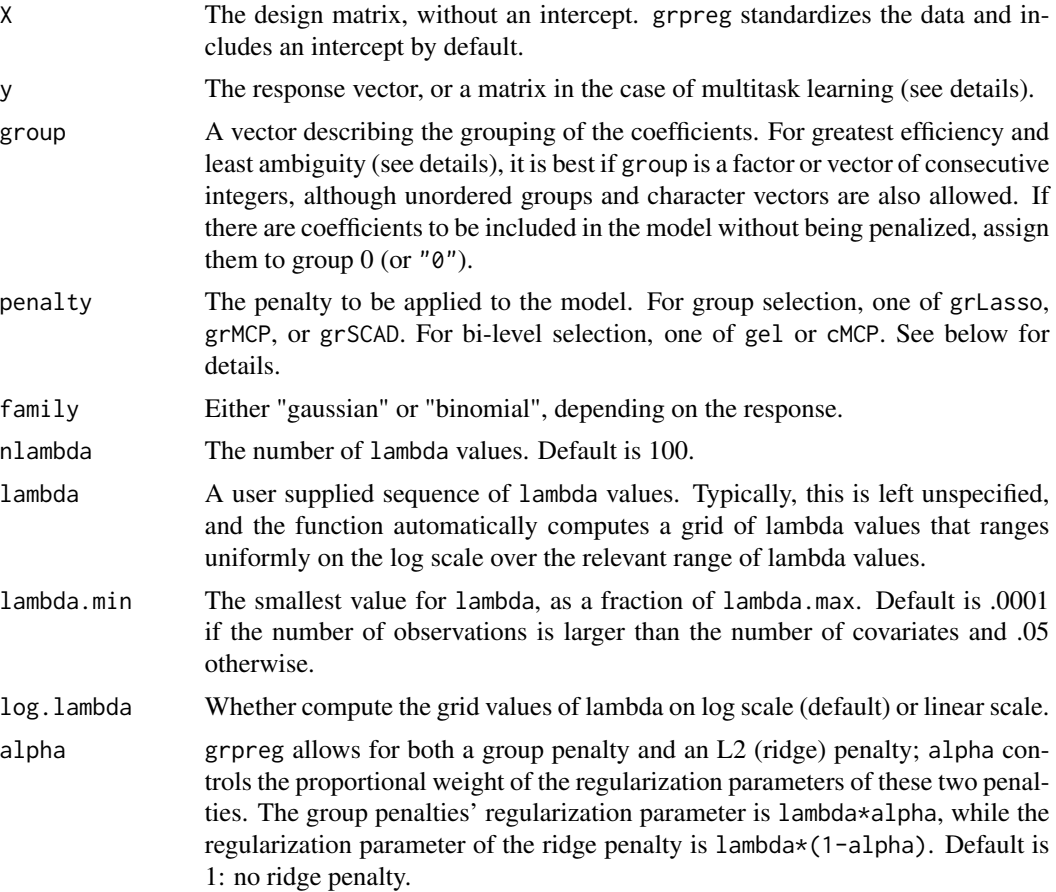

<span id="page-13-0"></span>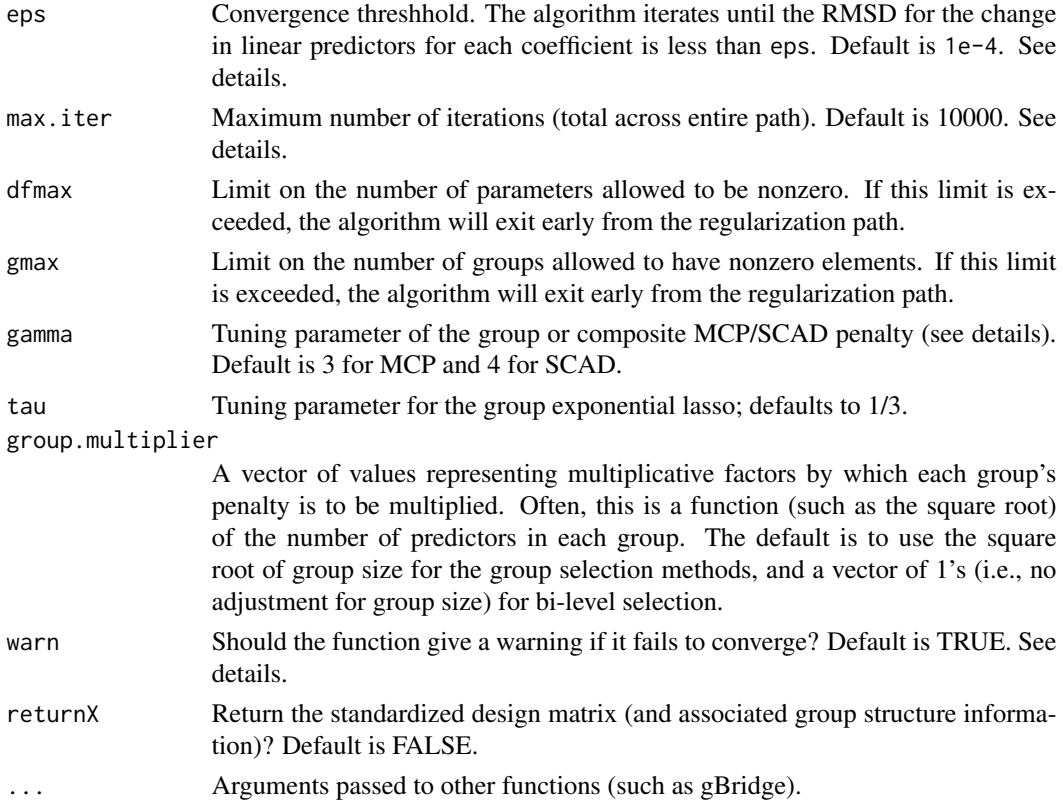

## **Details**

There are two general classes of methods involving grouped penalties: those that carry out bi-level selection and those that carry out group selection. Bi-level means carrying out variable selection at the group level as well as the level of individual covariates (i.e., selecting important groups as well as important members of those groups). Group selection selects important groups, and not members within the group – i.e., within a group, coefficients will either all be zero or all nonzero. The grLasso, grMCP, and grSCAD penalties carry out group selection, while the gel and cMCP penalties carry out bi-level selection. For bi-level selection, see also the [gBridge](#page-9-1) function. For historical reasons and backwards compatibility, some of these penalties have aliases; e.g., gLasso will do the same thing as grLasso, but users are encouraged to use grLasso.

Please note the distinction between grMCP and cMCP. The former involves an MCP penalty being applied to an L2-norm of each group. The latter involves a hierarchical penalty which places an outer MCP penalty on a sum of inner MCP penalties for each group, as proposed in Breheny & Huang, 2009. Either penalty may be referred to as the "group MCP", depending on the publication. To resolve this confusion, Huang et al. (2012) proposed the name "composite MCP" for the cMCP penalty.

For more information about the penalties and their properties, please consult the references below, many of which contain discussion, case studies, and simulation studies comparing the methods. If you use grpreg for an analysis, please cite the appropriate reference.

In keeping with the notation from the original MCP paper, the tuning parameter of the MCP penalty is denoted 'gamma'. Note, however, that in Breheny and Huang (2009), gamma is denoted 'a'.

grpreg that the state of the state of the state of the state of the state of the state of the state of the state of the state of the state of the state of the state of the state of the state of the state of the state of th

The objective function for grpreg optimization is defined to be

$$
Q(\beta|X,y) = \frac{1}{n}L(\beta|X,y) + P_{\lambda}(\beta)
$$

where the loss function L is the deviance  $(-2)$  times the log likelihood) for the specified outcome distribution (gaussian/binomial/poisson). For more details, refer to the following:

- [Models and loss functions](https://pbreheny.github.io/grpreg/articles/web/models.html)
- [Penalties](https://pbreheny.github.io/grpreg/articles/web/penalties.html)

For the bi-level selection methods, a locally approximated coordinate descent algorithm is employed. For the group selection methods, group descent algorithms are employed.

The algorithms employed by grpreg are stable and generally converge quite rapidly to values close to the solution. However, especially when p is large compared with n, grpreg may fail to converge at low values of lambda, where models are nonidentifiable or nearly singular. Often, this is not the region of the coefficient path that is most interesting. The default behavior warning the user when convergence criteria are not met may be distracting in these cases, and can be modified with warn (convergence can always be checked later by inspecting the value of iter).

If models are not converging, increasing max.iter may not be the most efficient way to correct this problem. Consider increasing n.lambda or lambda.min in addition to increasing max.iter.

Although grpreg allows groups to be unordered and given arbitary names, it is recommended that you specify groups as consecutive integers. The first reason is efficiency: if groups are out of order, X must be reordered prior to fitting, then this process reversed to return coefficients according to the original order of X. This is inefficient if X is very large. The second reason is ambiguity with respect to other arguments such as group.multiplier. With consecutive integers, group=3 unambiguously denotes the third element of group.multiplier.

Seemingly unrelated regressions/multitask learning can be carried out using grpreg by passing a matrix to y. In this case, X will be used in separate regressions for each column of y, with the coefficients grouped across the responses. In other words, each column of X will form a group with m members, where m is the number of columns of y. For multiple Gaussian responses, it is recommended to standardize the columns of y prior to fitting, in order to apply the penalization equally across columns.

grpreg requires groups to be non-overlapping.

#### Value

An object with S3 class "grpreg" containing:

- beta The fitted matrix of coefficients. The number of rows is equal to the number of coefficients, and the number of columns is equal to nlambda.
- family Same as above.
- group Same as above.

lambda The sequence of lambda values in the path.

- alpha Same as above.
- loss A vector containing either the residual sum of squares ("gaussian") or negative log-likelihood ("binomial") of the fitted model at each value of lambda.

<span id="page-15-0"></span>n Number of observations.

penalty Same as above.

- df A vector of length nlambda containing estimates of effective number of model parameters all the points along the regularization path. For details on how this is calculated, see Breheny and Huang (2009).
- iter A vector of length nlambda containing the number of iterations until convergence at each value of lambda.
- group.multiplier A named vector containing the multiplicative constant applied to each group's penalty.

#### Author(s)

Patrick Breheny

#### References

- Breheny P and Huang J. (2009) Penalized methods for bi-level variable selection. *Statistics and its interface*, 2: 369-380. doi: [10.4310/sii.2009.v2.n3.a10](https://doi.org/10.4310/sii.2009.v2.n3.a10)
- Huang J, Breheny P, and Ma S. (2012). A selective review of group selection in high dimensional models. *Statistical Science*, 27: 481-499. doi: [10.1214/12sts392](https://doi.org/10.1214/12-sts392)
- Breheny P and Huang J. (2015) Group descent algorithms for nonconvex penalized linear and logistic regression models with grouped predictors. *Statistics and Computing*, 25: 173-187. doi: [10.1007/s1122201394242](https://doi.org/10.1007/s11222-013-9424-2)
- Breheny P. (2015) The group exponential lasso for bi-level variable selection. *Biometrics*, 71: 731-740. doi: [10.1111/biom.12300](https://doi.org/10.1111/biom.12300)

## See Also

[cv.grpreg](#page-6-2), as well as [plot](#page-23-1) and [select](#page-31-1) methods.

```
# Birthweight data
data(Birthwt)
X <- Birthwt$X
group <- Birthwt$group
# Linear regression
y <- Birthwt$bwt
fit <- grpreg(X, y, group, penalty="grLasso")
plot(fit)
fit <- grpreg(X, y, group, penalty="grMCP")
plot(fit)
fit <- grpreg(X, y, group, penalty="grSCAD")
plot(fit)
fit <- grpreg(X, y, group, penalty="gel")
plot(fit)
fit <- grpreg(X, y, group, penalty="cMCP")
plot(fit)
```
#### <span id="page-16-0"></span>grpsurv and the state of the state of the state of the state of the state of the state of the state of the state of the state of the state of the state of the state of the state of the state of the state of the state of th

```
select(fit, "AIC")
# Logistic regression
y <- Birthwt$low
fit <- grpreg(X, y, group, penalty="grLasso", family="binomial")
plot(fit)
fit <- grpreg(X, y, group, penalty="grMCP", family="binomial")
plot(fit)
fit <- grpreg(X, y, group, penalty="grSCAD", family="binomial")
plot(fit)
fit <- grpreg(X, y, group, penalty="gel", family="binomial")
plot(fit)
fit <- grpreg(X, y, group, penalty="cMCP", family="binomial")
plot(fit)
select(fit, "BIC")
# Multitask learning (simulated example)
set.seed(1)
n <- 50
p \le -10k \le -5X <- matrix(runif(n*p), n, p)
y <- matrix(rnorm(n*k, X[,1] + X[,2]), n, k)
fit <- grpreg(X, y)
# Note that group is set up automatically
fit$group
plot(fit)
```
<span id="page-16-1"></span>grpsurv *Fit an group penalized survival model*

#### **Description**

Fit regularization paths for Cox models with grouped penalties over a grid of values for the regularization parameter lambda.

#### Usage

```
grpsurv(X, y, group=1:ncol(X), penalty=c("grLasso", "grMCP", "grSCAD",
"gel", "cMCP"), gamma=ifelse(penalty=="grSCAD", 4, 3), alpha=1,
nlambda=100, lambda, lambda.min={if (nrow(X) > ncol(X)) 0.001 else .05},
eps=.001, max.iter=10000, dfmax=p, gmax=length(unique(group)), tau=1/3,
group.multiplier, warn=TRUE, returnX=FALSE, ...)
```
#### Arguments

X The design matrix.

<span id="page-17-0"></span>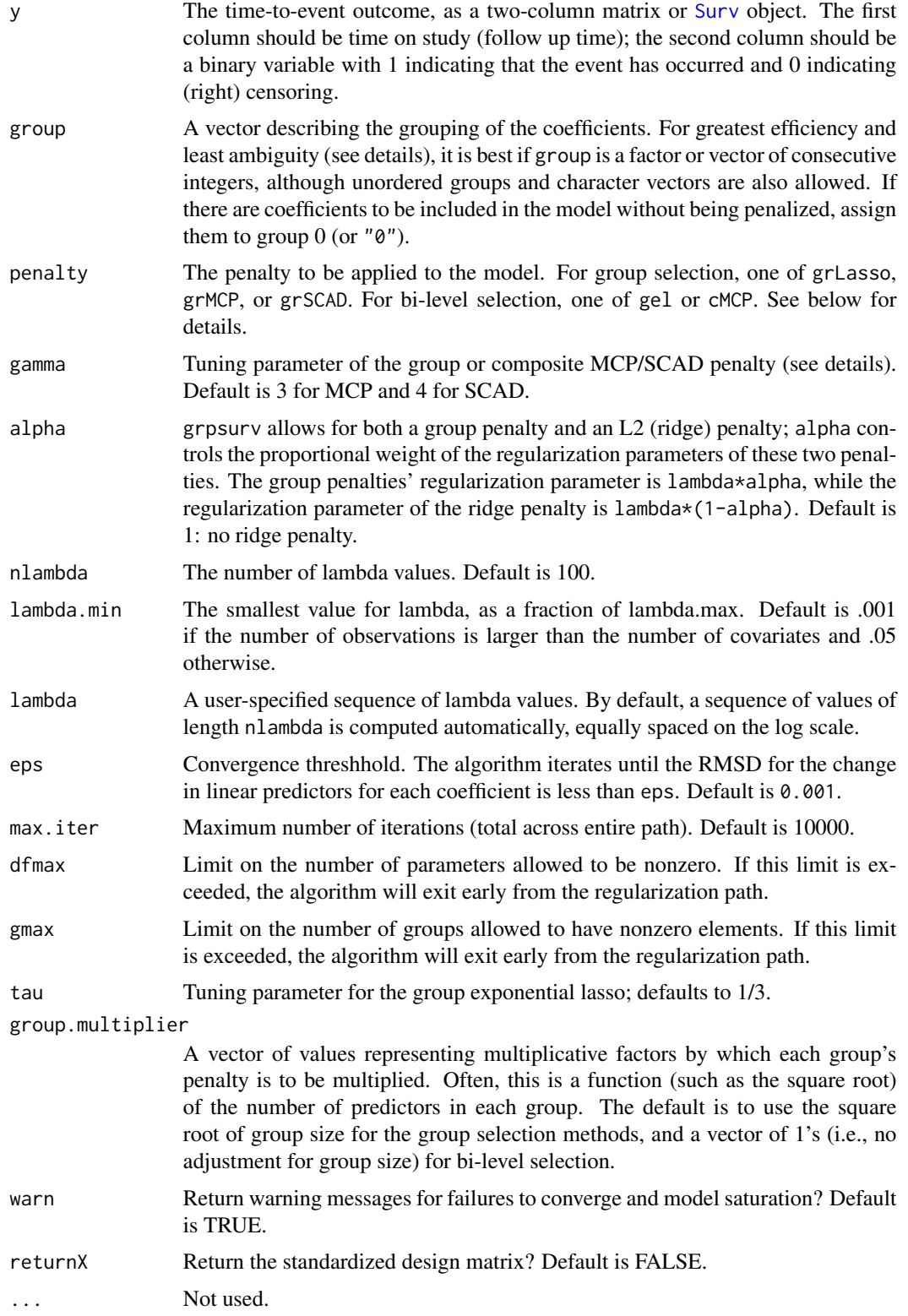

#### grpsurv and the state of the state of the state of the state of the state of the state of the state of the state of the state of the state of the state of the state of the state of the state of the state of the state of th

## Details

The sequence of models indexed by the regularization parameter lambda is fit using a coordinate descent algorithm. In order to accomplish this, the second derivative (Hessian) of the Cox partial log-likelihood is diagonalized (see references for details). The objective function is defined to be

$$
Q(\beta|X,y) = \frac{1}{n}L(\beta|X,y) + P_{\lambda}(\beta)
$$

where the loss function L is the deviance (-2 times the partial log-likelihood) from the Cox regression mode. [See here for more details.](https://pbreheny.github.io/ncvreg/articles/web/models.html)

Presently, ties are not handled by grpsurv in a particularly sophisticated manner. This will be improved upon in a future release of grpreg.

## Value

An object with S3 class "grpsurv" containing:

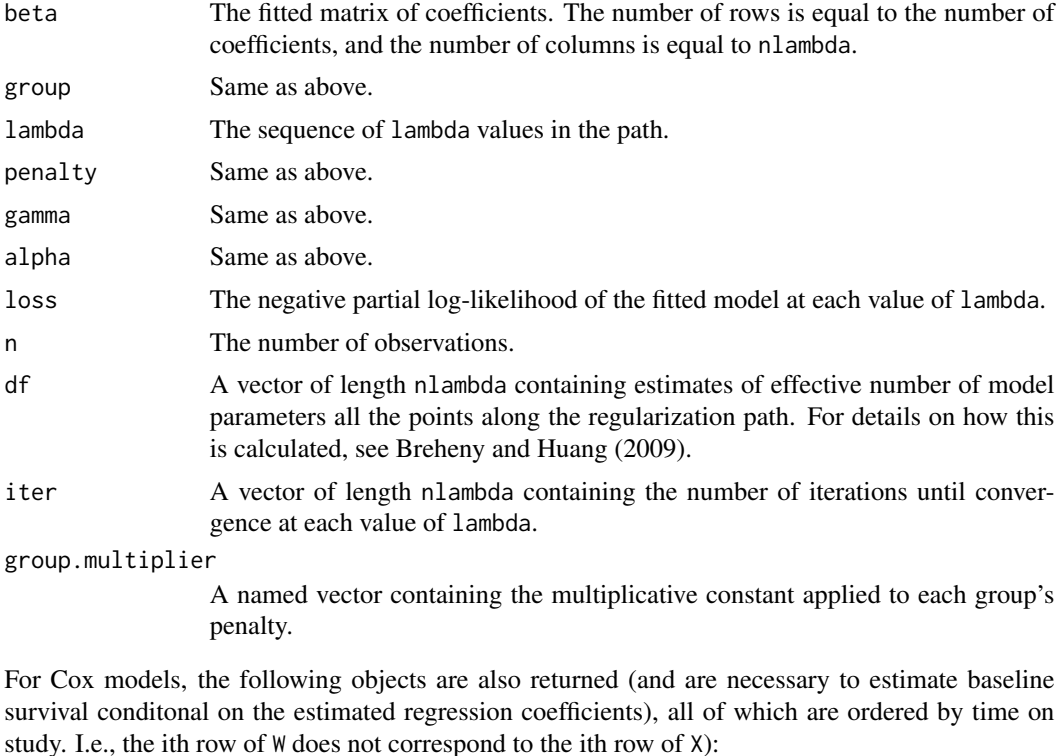

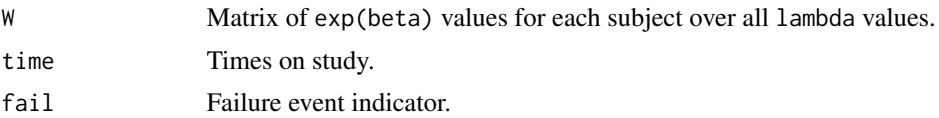

#### Author(s)

Patrick Breheny

#### <span id="page-19-0"></span>References

- Breheny P and Huang J. (2009) Penalized methods for bi-level variable selection. *Statistics and its interface*, 2: 369-380. doi: [10.4310/sii.2009.v2.n3.a10](https://doi.org/10.4310/sii.2009.v2.n3.a10)
- Huang J, Breheny P, and Ma S. (2012). A selective review of group selection in high dimensional models. *Statistical Science*, 27: 481-499. doi: [10.1214/12sts392](https://doi.org/10.1214/12-sts392)
- Breheny P and Huang J. (2015) Group descent algorithms for nonconvex penalized linear and logistic regression models with grouped predictors. *Statistics and Computing*, 25: 173-187. doi: [10.1007/s1122201394242](https://doi.org/10.1007/s11222-013-9424-2)
- Breheny P. (2015) The group exponential lasso for bi-level variable selection. *Biometrics*, 71: 731-740. doi: [10.1111/biom.12300](https://doi.org/10.1111/biom.12300)
- Simon N, Friedman JH, Hastie T, and Tibshirani R. (2011) Regularization Paths for Cox's Proportional Hazards Model via Coordinate Descent. *Journal of Statistical Software*, 39: 1- 13. doi: [10.18637/jss.v039.i05](https://doi.org/10.18637/jss.v039.i05)

#### See Also

[plot.grpreg](#page-23-1), [predict.grpsurv](#page-29-1), [cv.grpsurv](#page-6-1),

#### Examples

```
data(Lung)
X <- Lung$X
y <- Lung$y
group <- Lung$group
fit <- grpsurv(X, y, group)
plot(fit)
S <- predict(fit, X, type='survival', lambda=0.05)
plot(S, xlim=c(0,200))
```
logLik.grpreg *logLik method for grpreg*

## **Description**

Calculates the log likelihood and degrees of freedom for a fitted grpreg object.

#### Usage

```
## S3 method for class 'grpreg'
logLik(object, df.method=c("default","active"),
REML=FALSE, ...)
```
## logLik.grpreg 21

## Arguments

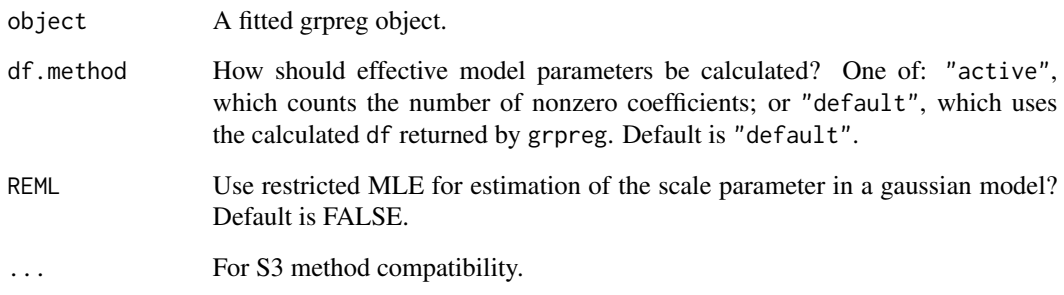

## Details

Exists mainly for use with 'AIC' and 'BIC'.

## Value

Returns an object of class 'logLik', in this case consisting of a number (or vector of numbers) with two attributes: 'df' (the estimated degrees of freedom in the model) and 'nobs' (number of observations).

The 'print' method for 'logLik' objects is not intended to handle vectors; consequently, the value of the function does not necessarily display correctly. However, it works with 'AIC' and 'BIC' without any glitches and returns the expected vectorized output.

#### Author(s)

Patrick Breheny

## See Also

grpreg

```
data(Birthwt)
X <- Birthwt$X
y <- Birthwt$bwt
group <- Birthwt$group
fit <- grpreg(X,y,group,penalty="cMCP")
logLik(fit) ## Display is glitchy for vectors
AIC(fit)
BIC(fit)
```
#### <span id="page-21-0"></span>Description

Data from a randomised trial of two treatment regimens for lung cancer. This is a standard survival analysis data set from the classic textbook by Kalbfleisch and Prentice.

## Usage

data(Lung)

#### Format

The Lung object is a list containing three elements:

- y:A two column matrix ([Surv](#page-0-0) object) containing the follow-up time (in days) and an indicator variable for whether the patient died while on the study or not.
- X:Matrix of predictors
- group:Vector describing how the columns of X are grouped

The matrix X contains the following columns:

- trt:Treatment indicator (1=control group, 2=treatment group)
- karno1, karno2, karno3:Orthogonal polynomials of first, second, and third degree representing Karnofsky performance score (0=bad, 100=good)
- diagtime1, diagtime2:Orthogonal polynomials of first and second degree representing time from diagnosis to randomization (months)
- age1, age2, age3:Orthogonal polynomials of first, second, and third degree representing the patient's age in years
- prior: Prior therapy (0=no, 1=yes)
- squamous, small, adeno, large:Indicators for the lung cancer cell type. For each subject, exactly one of these columns will be 1 and the rest 0.

#### Source

<https://cran.r-project.org/package=survival>

## References

• Kalbfleisch D and Prentice RL (1980), *The Statistical Analysis of Failure Time Data*. Wiley, New York.

#### See Also

[veteran](#page-0-0), [grpsurv](#page-16-1)

## <span id="page-22-0"></span>plot.cv.grpreg 23

## Examples

```
data(Lung)
hist(Lung$y[,1], xlab="Follow-up time", main="")
table(Lung$y[,2])
```
<span id="page-22-1"></span>plot.cv.grpreg *Plots the cross-validation curve from a* cv.grpreg *object*

## Description

Plots the cross-validation curve from a cv.grpreg object, along with standard error bars.

## Usage

```
## S3 method for class 'cv.grpreg'
plot(x, log.l=TRUE, type=c("cve", "rsq", "scale",
"snr", "pred", "all"), selected=TRUE, vertical.line=TRUE, col="red",
...)
```
## Arguments

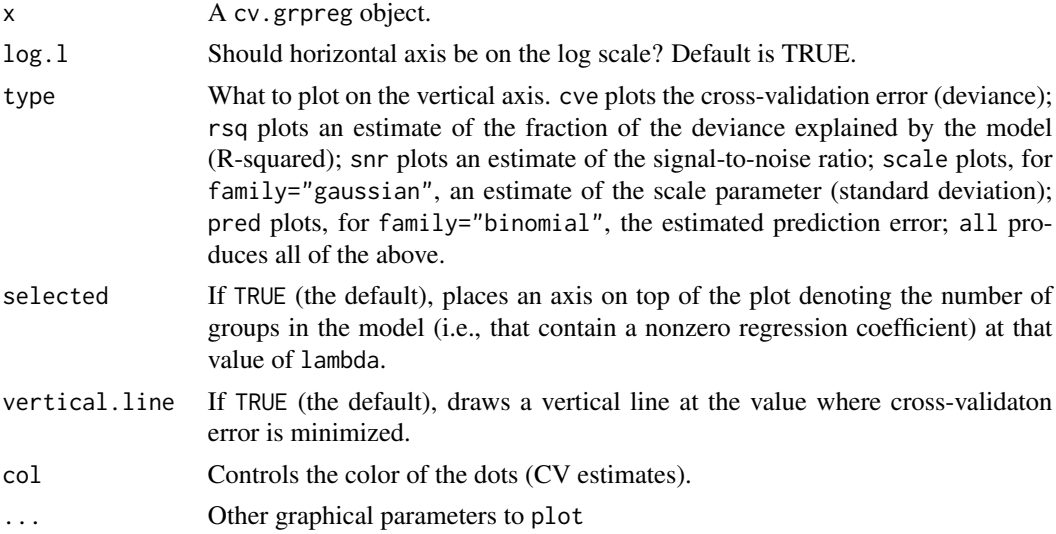

## Details

Error bars representing approximate +/- 1 SE (68% confidence intervals) are plotted along with the estimates at value of lambda. For rsq and snr, these confidence intervals are quite crude, especially near zero, and will hopefully be improved upon in later versions of grpreg.

## Author(s)

Patrick Breheny

## See Also

[grpreg](#page-12-1), [cv.grpreg](#page-6-2)

## Examples

```
# Birthweight data
data(Birthwt)
X <- Birthwt$X
group <- Birthwt$group
# Linear regression
y <- Birthwt$bwt
cvfit <- cv.grpreg(X, y, group)
plot(cvfit)
par(mfrow=c(2,2))
plot(cvfit, type="all")
## Logistic regression
y <- Birthwt$low
cvfit <- cv.grpreg(X, y, group, family="binomial")
plot(cvfit)
par(mfrow=c(2,2))
plot(cvfit, type="all")
```
<span id="page-23-1"></span>plot.grpreg *Plot coefficients from a "grpreg" object*

## Description

Produces a plot of the coefficient paths for a fitted grpreg object.

## Usage

```
## S3 method for class 'grpreg'
plot(x, alpha=1, legend.loc, label=FALSE, log.l=FALSE,
norm=FALSE, ...)
```
## Arguments

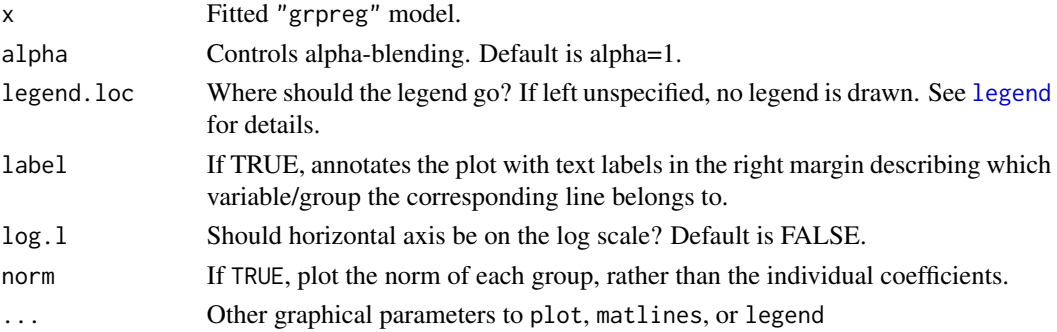

<span id="page-23-0"></span>

<span id="page-24-0"></span>plot.grpsurv.func 25

#### Author(s)

Patrick Breheny

## See Also

grpreg

## Examples

```
# Fit model to birthweight data
data(Birthwt)
X <- Birthwt$X
y <- Birthwt$bwt
group <- Birthwt$group
fit <- grpreg(X, y, group, penalty="grLasso")
# Plot (basic)
plot(fit)
# Plot group norms, with labels in right margin
plot(fit, norm=TRUE, label=TRUE)
# Plot (miscellaneous options)
myColors <- c("black", "red", "green", "blue", "yellow", "purple",
"orange", "brown")
plot(fit, legend.loc="topleft", col=myColors)
labs <- c("Mother's Age", "# Phys. visits", "Hypertension", "Mother's weight",
          "# Premature", "Race", "Smoking", "Uterine irritability")
plot(fit, legend.loc="topleft", lwd=6, alpha=0.5, legend=labs)
plot(fit, norm=TRUE, legend.loc="topleft", lwd=6, alpha=0.5, legend=labs)
```
plot.grpsurv.func *Plot survival curve for grpsurv model*

## Description

Plot survival curve for a model that has been fit using grpsurv followed by a prediction of the survival function using predict.grpsurv

#### Usage

```
## S3 method for class 'grpsurv.func'
plot(x, alpha=1, ...)
```
## <span id="page-25-0"></span>Arguments

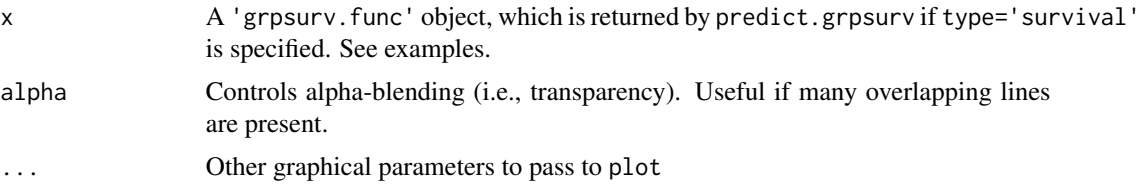

## Author(s)

Patrick Breheny

## See Also

[grpsurv](#page-16-1), [predict.grpsurv](#page-29-1)

## Examples

```
data(Lung)
X <- Lung$X
y <- Lung$y
group <- Lung$group
fit <- grpsurv(X, y, group)
# A single survival curve
S <- predict(fit, X[1,], type='survival', lambda=.05)
plot(S, xlim=c(0,200))
# Lots of survival curves
S <- predict(fit, X, type='survival', lambda=.05)
plot(S, xlim=c(0,200), alpha=0.3)
```
<span id="page-25-1"></span>plot\_spline *Plot spline curve for a fitted additive model*

## Description

Plots a spline curve for a single variable using a grpreg or cv.grpreg object for which an additive model was fit.

## Usage

```
plot_spline(
  fit,
  variable,
  lambda,
  which = NULL,
  partial = FALSE,
```
## <span id="page-26-0"></span>plot\_spline 27

```
type = "contrast",
warnings = TRUE,
points.par = NULL,
...
```
## Arguments

)

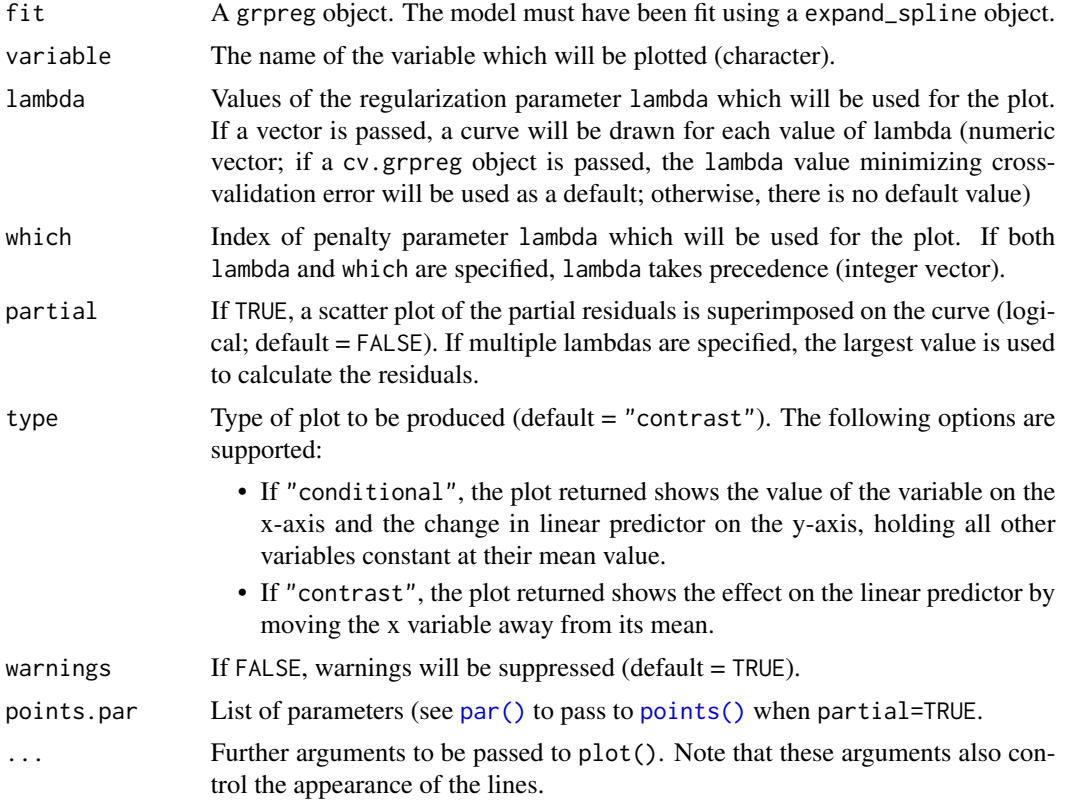

## Details

plot\_spline() takes a model fit using both the [grpreg\(\)](#page-12-1) and [expand\\_spline\(\)](#page-8-1) functions and plots a spline curve for a given variable.

```
Data <- gen_nonlinear_data(n=1000)
X <- expand_spline(Data$X)
fit <- grpreg(X, Data$y)
plot_spline(fit, "V02", lambda = 0.03)
plot_spline(fit, "V02", which = c(10, 90))
plot_spline(fit, "V02", lambda = 0.03, partial=TRUE)
plot_spline(fit, "V02", lambda = 0.03, partial=TRUE, type='conditional')
plot_spline(fit, "V02", lambda = 0.03, partial=TRUE, lwd=6, col='yellow',
            points.par=list(pch=9, col='blue'))
```

```
op <- par(mfrow=c(3,2), mar=c(4.5, 4.5, 0.25, 0.25))
for (i in 1:6) plot_spline(fit, sprintf("V%02d", i), lambda = 0.03, partial=TRUE)
par(op)
cvfit <- cv.grpreg(X, Data$y)
plot_spline(cvfit, "V02")
plot_spline(cvfit, "V02", partial=TRUE)
```
predict.grpreg *Model predictions based on a fitted* grpreg *object*

#### <span id="page-27-1"></span>Description

Similar to other predict methods, this function returns predictions from a fitted "grpreg" object.

## Usage

```
## S3 method for class 'grpreg'
predict(object, X, type=c("link", "response", "class",
"coefficients", "vars", "groups", "nvars", "ngroups", "norm"), lambda,
which=1:length(object$lambda), ...)
## S3 method for class 'grpreg'
coef(object, lambda, which=1:length(object$lambda),
drop=TRUE, ...)
## S3 method for class 'cv.grpreg'
predict(object, X, lambda=object$lambda.min,
which=object$min, type=c("link", "response", "class", "coefficients",
"vars", "groups", "nvars", "ngroups", "norm"), ...)
## S3 method for class 'cv.grpreg'
coef(object, lambda=object$lambda.min,
which=object$min, ...)
```
#### Arguments

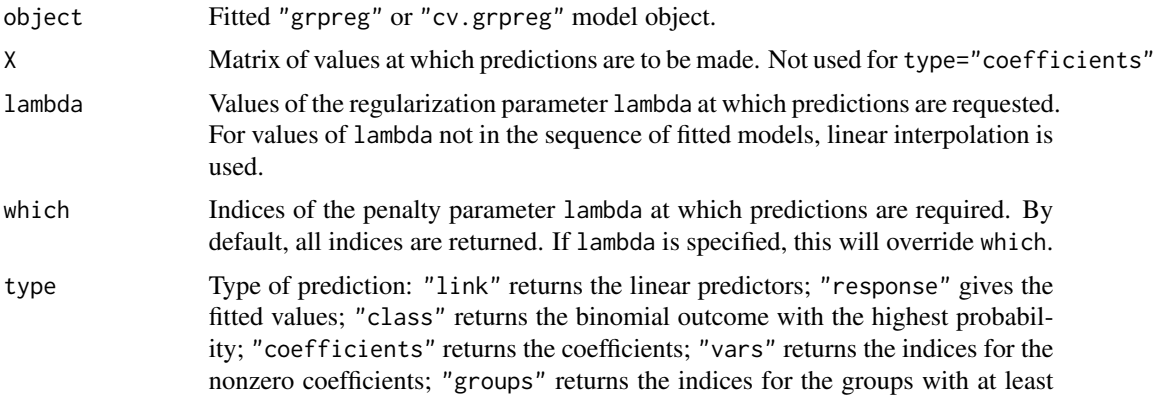

<span id="page-27-0"></span>

<span id="page-28-0"></span>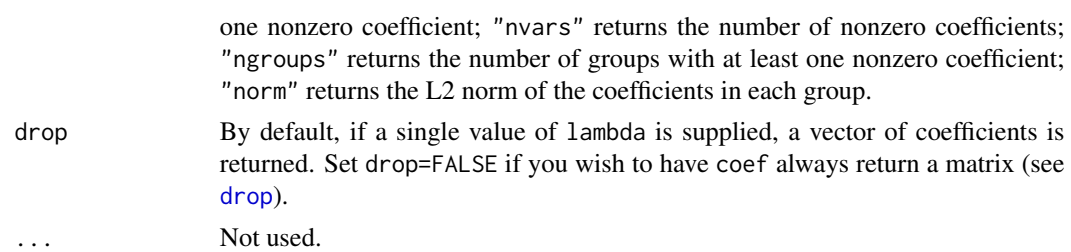

## Details

coef and predict methods are provided for "cv.grpreg" options as a convenience. They simply call coef.grpreg and predict.grpreg with lambda set to the value that minimizes the crossvalidation error.

## Value

The object returned depends on type.

#### Author(s)

Patrick Breheny

#### See Also

grpreg

```
# Fit penalized logistic regression model to birthweight data
data(Birthwt)
X <- Birthwt$X
y <- Birthwt$low
group <- Birthwt$group
fit <- grpreg(X, y, group, penalty="grLasso", family="binomial")
# Coef and predict methods
coef(fit, lambda=.001)
predict(fit, X, type="link", lambda=.07)[1:10]
predict(fit, X, type="response", lambda=.07)[1:10]
predict(fit, X, type="class", lambda=.01)[1:15]
predict(fit, type="vars", lambda=.07)
predict(fit, type="groups", lambda=.07)
predict(fit, type="norm", lambda=.07)
# Coef and predict methods for cross-validation
cvfit <- cv.grpreg(X, y, group, family="binomial", penalty="grMCP")
coef(cvfit)
predict(cvfit, X)[1:10]
predict(cvfit, X, type="response")[1:10]
predict(cvfit, type="groups")
```
<span id="page-29-1"></span><span id="page-29-0"></span>

#### Description

Similar to other predict methods, this function returns predictions from a fitted grpsurv object.

## Usage

```
## S3 method for class 'grpsurv'
predict(
 object,
 X,
 type = c("link", "response", "survival", "hazard", "median", "norm", "coefficients",
    "vars", "nvars", "groups", "ngroups"),
 lambda,
 which = 1:length(object$lambda),
  ...
)
```
#### Arguments

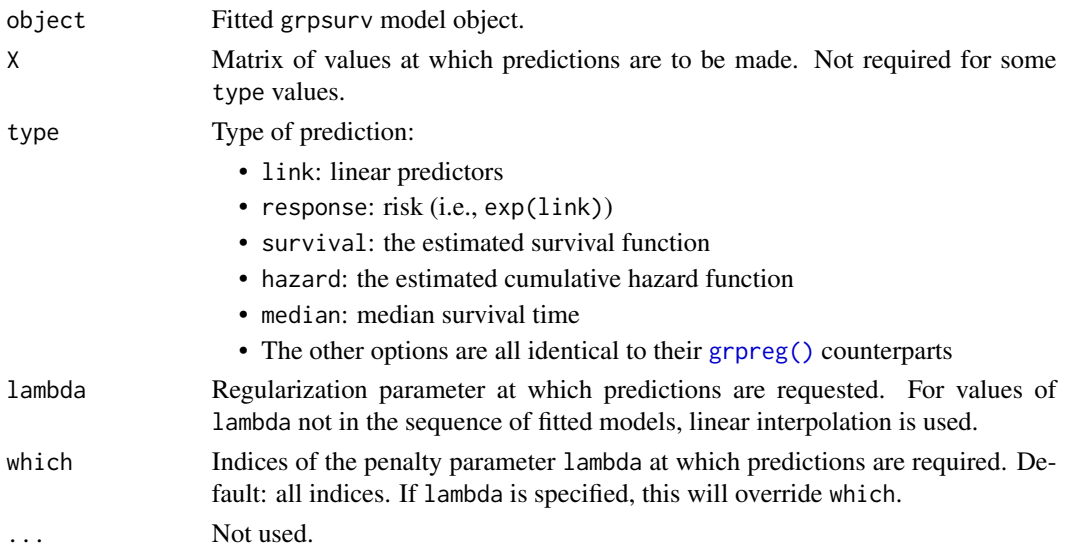

## Details

Estimation of baseline survival function conditional on the estimated values of beta is carried out according to the method described in Chapter 4.3 of Kalbfleisch and Prentice.

## Value

The object returned depends on type.

## <span id="page-30-0"></span>residuals.grpreg 31

## Author(s)

Patrick Breheny

#### References

• Kalbfleish JD and Prentice RL (2002). The Statistical Analysis of Failure Time Data, 2nd edition. Wiley.

## See Also

[grpsurv\(\)](#page-16-1)

#### Examples

```
data(Lung)
X < - Lung$X
y <- Lung$y
group <- Lung$group
fit <- grpsurv(X, y, group)
coef(fit, lambda=0.05)
head(predict(fit, X, type="link", lambda=0.05))
head(predict(fit, X, type="response", lambda=0.05))
# Survival function
S <- predict(fit, X[1,], type="survival", lambda=0.05)
S(100)
S <- predict(fit, X, type="survival", lambda=0.05)
plot(S, xlim=c(0,200))
# Medians
predict(fit, X[1,], type="median", lambda=0.05)
M <- predict(fit, X, type="median")
M[1:10, 1:10]
# Nonzero coefficients
predict(fit, type="vars", lambda=c(0.1, 0.01))
predict(fit, type="nvars", lambda=c(0.1, 0.01))
```
residuals.grpreg *Extract residuals from a grpreg or grpsurv fit*

#### Description

Currently, only deviance residuals are supported.

## <span id="page-31-0"></span>Usage

```
## S3 method for class 'grpreg'
residuals(object, lambda, which = 1:length(object$lambda), drop = TRUE, ...)
```
## Arguments

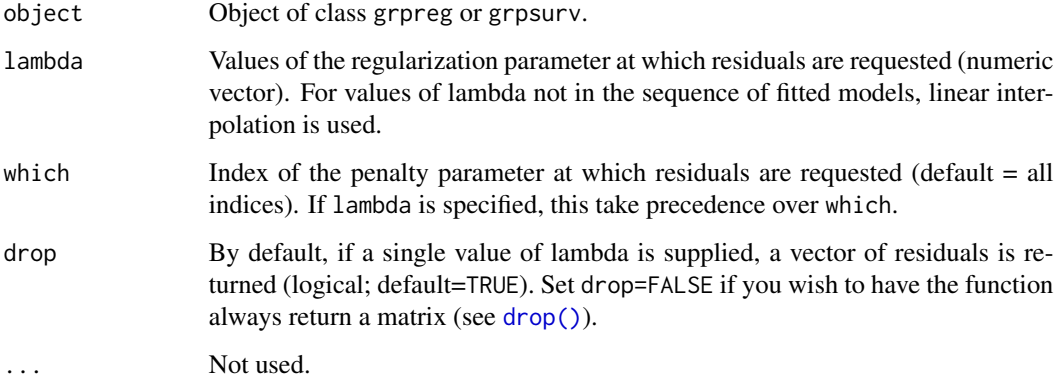

## Examples

```
data(Birthwt)
X <- Birthwt$X
y <- Birthwt$bwt
group <- Birthwt$group
fit <- grpreg(X, y, group, returnX=TRUE)
residuals(fit)[1:5, 1:5]
head(residuals(fit, lambda=0.1))
```
<span id="page-31-1"></span>select.grpreg *Select an value of lambda along a grpreg path*

## Description

Selects a point along the regularization path of a fitted grpreg object according to the AIC, BIC, or GCV criteria.

## Usage

```
select(obj,...)
## S3 method for class 'grpreg'
select(obj, criterion=c("BIC", "AIC", "GCV", "AICc",
"EBIC"), df.method=c("default","active"), smooth=FALSE, ...)
```
## select.grpreg 33

## Arguments

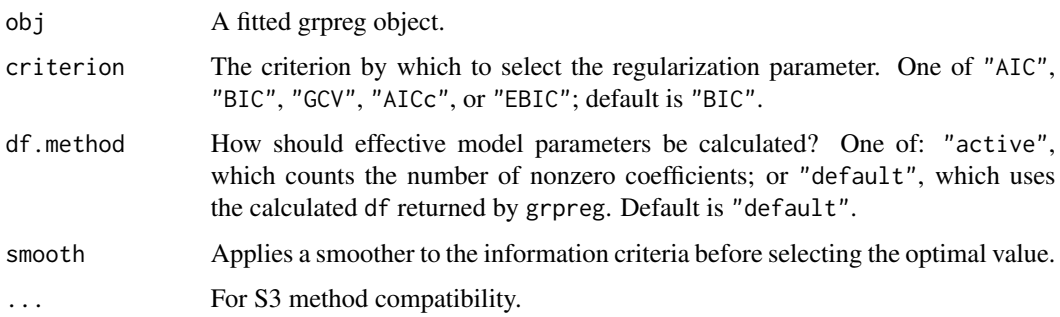

## Details

The criteria are defined as follows, where L is the deviance (i.e, -2 times the log-likelihood),  $\nu$  is the degrees of freedom, and  $n$  is the sample size:

$$
AIC = L + 2\nu
$$

$$
BIC = L + \log(n)\nu
$$

$$
GCV = \frac{L}{(1 - \nu/n)^2}
$$

$$
AICc = AIC + 2\frac{\nu(\nu + 1)}{n - \nu - 1}
$$

$$
EBIC = BIC + 2\log\binom{p}{\nu}
$$

## Value

A list containing:

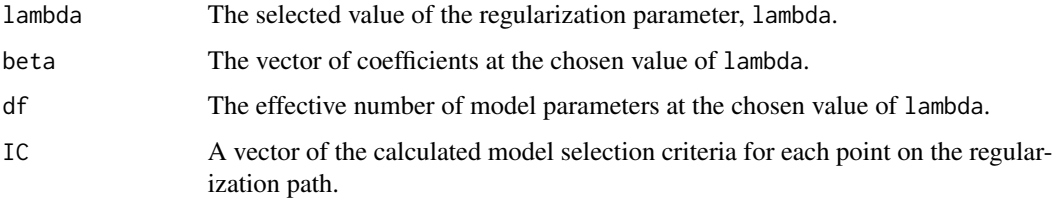

## Author(s)

Patrick Breheny

## See Also

grpreg

## Examples

```
data(Birthwt)
X <- Birthwt$X
y <- Birthwt$bwt
group <- Birthwt$group
fit <- grpreg(X, y, group, penalty="grLasso")
select(fit)
select(fit,crit="AIC",df="active")
plot(fit)
abline(v=select(fit)$lambda)
par(mfrow=c(1,3))
l <- fit$lambda
xlim \leftarrow rev(range(1))plot(l, select(fit)$IC, xlim=xlim, pch=19, type="o", ylab="BIC")
plot(l, select(fit,"AIC")$IC, xlim=xlim, pch=19, type="o",ylab="AIC")
plot(l, select(fit,"GCV")$IC, xlim=xlim, pch=19, type="o",ylab="GCV")
```
<span id="page-33-1"></span>summary.cv.grpreg *Summarizing inferences based on cross-validation*

## Description

Summary method for cv.grpreg or cv.grpsurv objects

## Usage

```
## S3 method for class 'cv.grpreg'
summary(object, ...)
## S3 method for class 'summary.cv.grpreg'
print(x, digits, ...)
```
## Arguments

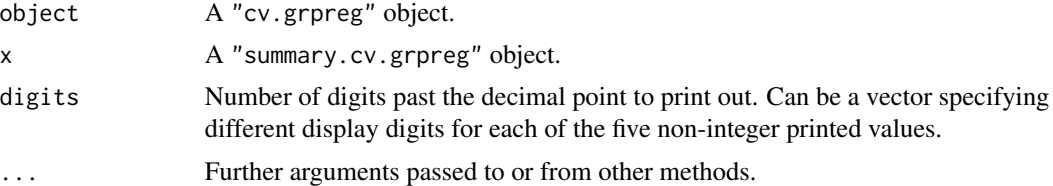

#### Value

summary(cvfit) produces an object with S3 class "summary.cv.grpreg". The class has its own print method and contains the following list elements:

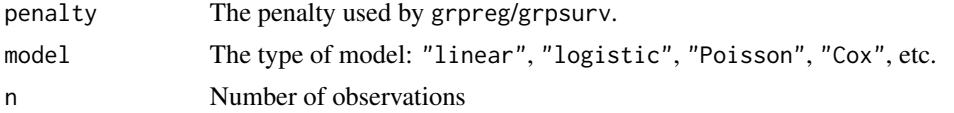

<span id="page-33-0"></span>

<span id="page-34-0"></span>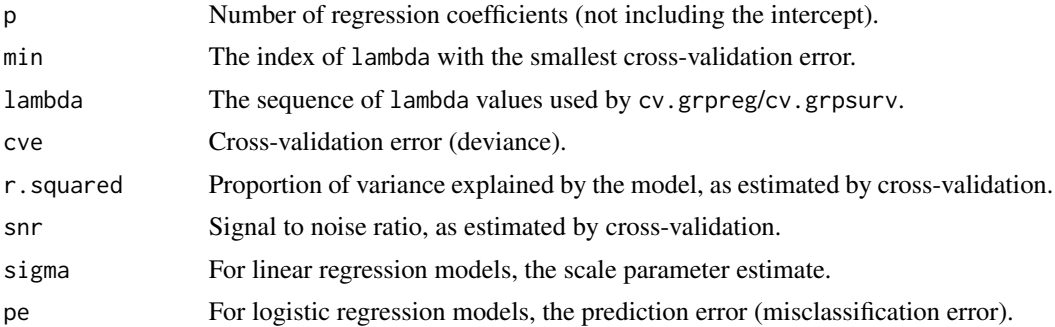

## Author(s)

Patrick Breheny

## See Also

[grpreg](#page-12-1), [cv.grpreg](#page-6-2), [cv.grpsurv](#page-6-1), [plot.cv.grpreg](#page-22-1)

```
# Birthweight data
data(Birthwt)
X <- Birthwt$X
group <- Birthwt$group
```

```
# Linear regression
y <- Birthwt$bwt
cvfit <- cv.grpreg(X, y, group)
summary(cvfit)
```

```
# Logistic regression
y <- Birthwt$low
cvfit <- cv.grpreg(X, y, group, family="binomial")
summary(cvfit)
```

```
# Cox regression
data(Lung)
cvfit <- with(Lung, cv.grpsurv(X, y, group))
summary(cvfit)
```
# <span id="page-35-0"></span>Index

AUC *(*AUC.cv.grpsurv*)*, [4](#page-3-0) AUC.cv.grpsurv, [4](#page-3-0) Birthwt, [5,](#page-4-0) *[6,](#page-5-0) [7](#page-6-0)* birthwt, *[6](#page-5-0)* birthwt.grpreg, [6](#page-5-0) coef.cv.grpreg *(*predict.grpreg*)*, [28](#page-27-0) coef.grpreg *(*predict.grpreg*)*, [28](#page-27-0) cv.grpreg, [7,](#page-6-0) *[16](#page-15-0)*, *[24](#page-23-0)*, *[35](#page-34-0)* cv.grpsurv, *[4](#page-3-0)*, *[20](#page-19-0)*, *[35](#page-34-0)* cv.grpsurv *(*cv.grpreg*)*, [7](#page-6-0) drop, *[29](#page-28-0)* drop(), *[32](#page-31-0)* expand\_spline, [9](#page-8-0) expand\_spline(), *[12](#page-11-0)*, *[27](#page-26-0)* gBridge, [10,](#page-9-0) *[14](#page-13-0)* gen\_nonlinear\_data, [12](#page-11-0) grpreg, *[6](#page-5-0)*, *[8](#page-7-0)*, *[12](#page-11-0)*, [13,](#page-12-0) *[24](#page-23-0)*, *[35](#page-34-0)* grpreg(), *[9](#page-8-0)*, *[27](#page-26-0)*, *[30](#page-29-0)* grpreg-package, [2](#page-1-0) grpsurv, [17,](#page-16-0) *[22](#page-21-0)*, *[26](#page-25-0)* grpsurv(), *[31](#page-30-0)* legend, *[24](#page-23-0)* logLik *(*logLik.grpreg*)*, [20](#page-19-0) logLik.grpreg, [20](#page-19-0) Lung, [22](#page-21-0) par(), *[27](#page-26-0)* plot, *[16](#page-15-0)* plot.cv.grpreg, *[8](#page-7-0)*, [23,](#page-22-0) *[35](#page-34-0)* plot.grpreg, *[20](#page-19-0)*, [24](#page-23-0) plot.grpsurv.func, [25](#page-24-0) plot\_spline, [26](#page-25-0) plot\_spline(), *[10](#page-9-0)* points(), *[27](#page-26-0)* predict.cv.grpreg, *[8](#page-7-0)*

predict.cv.grpreg *(*predict.grpreg*)*, [28](#page-27-0) predict.grpreg, [28](#page-27-0) predict.grpsurv, *[20](#page-19-0)*, *[26](#page-25-0)*, [30](#page-29-0) print.summary.cv.grpreg *(*summary.cv.grpreg*)*, [34](#page-33-0)

residuals.grpreg, [31](#page-30-0)

select, *[16](#page-15-0)* select *(*select.grpreg*)*, [32](#page-31-0) select.grpreg, [32](#page-31-0) splines::bs(), *[9](#page-8-0)* splines::ns(), *[9](#page-8-0)* summary.cv.grpreg, *[8](#page-7-0)*, [34](#page-33-0) Surv, *[18](#page-17-0)*, *[22](#page-21-0)* survConcordance, *[4](#page-3-0)*

```
veteran, 22
```